## USB BOOT HowTo for each Hardware Vendor

## **Check key to press at boot**

Below is a list of PC brands with their corresponding hot-keys.

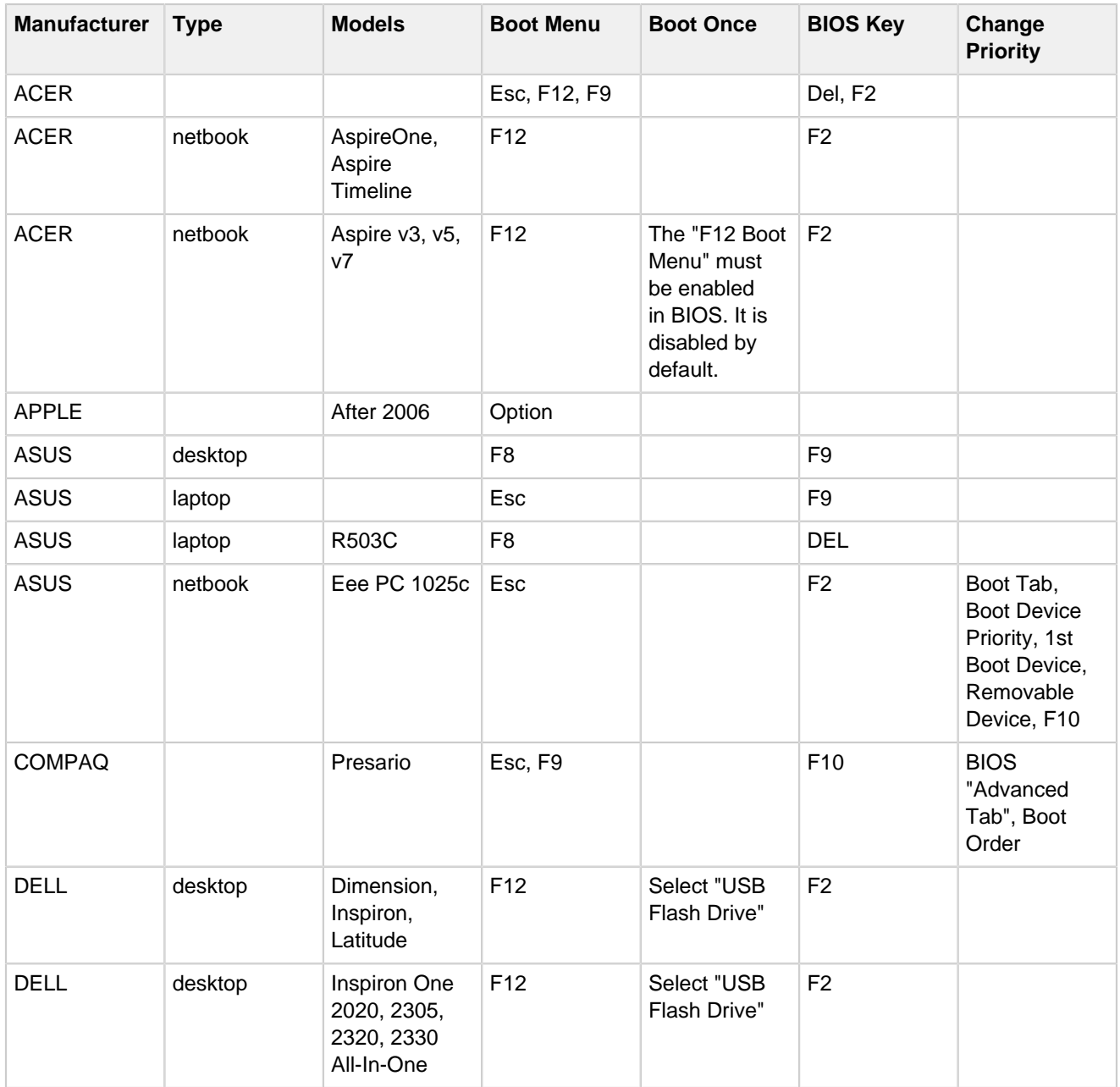

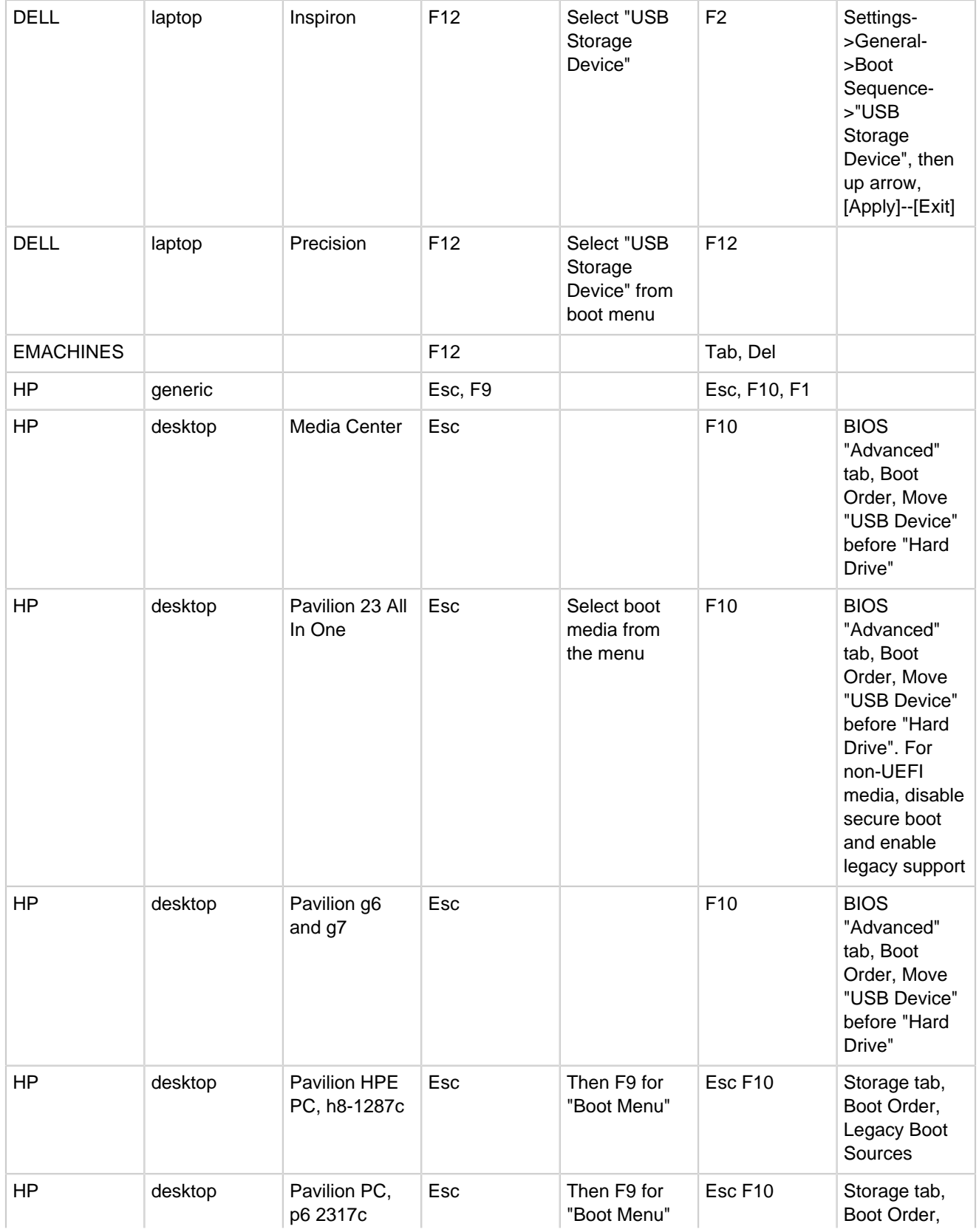

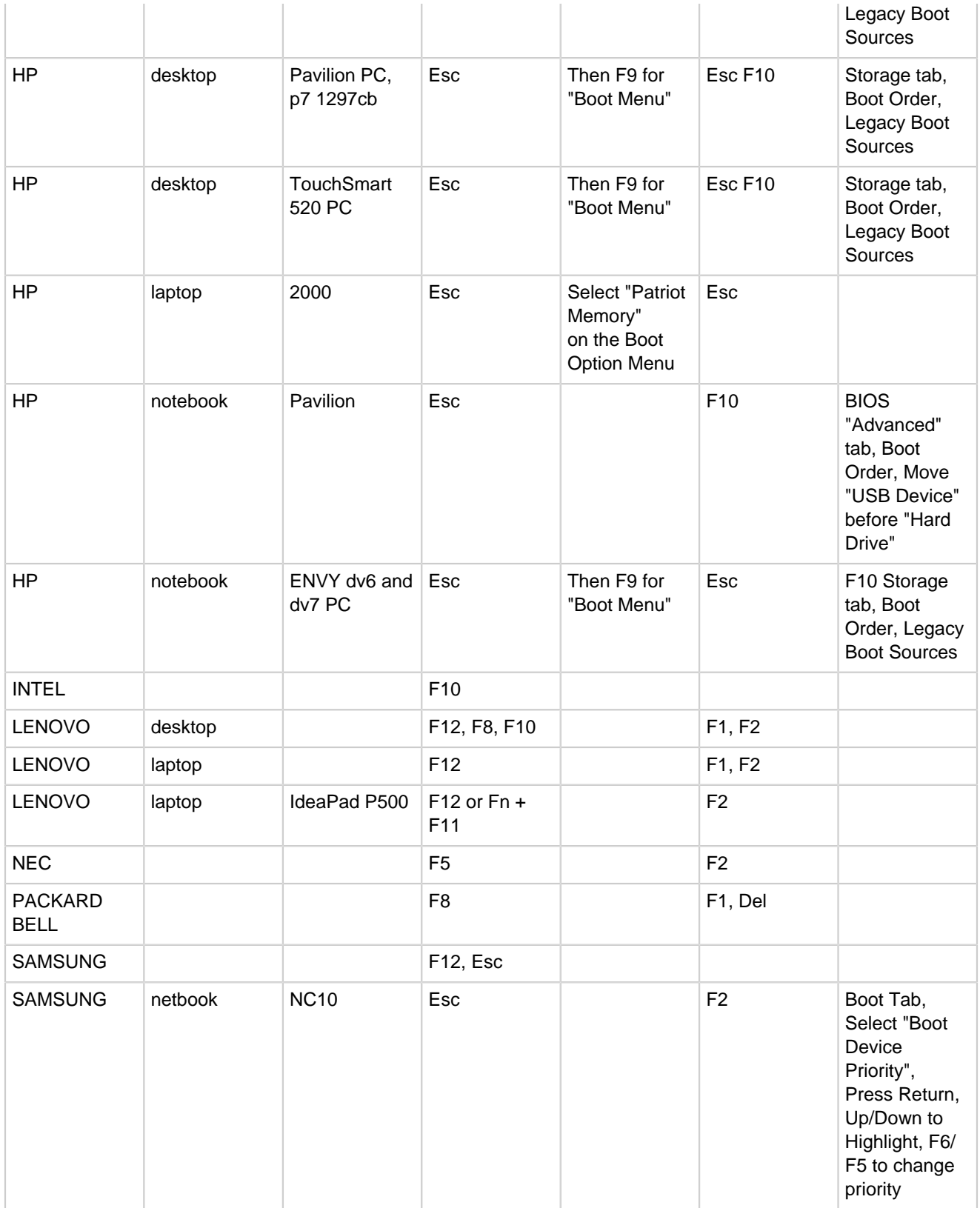

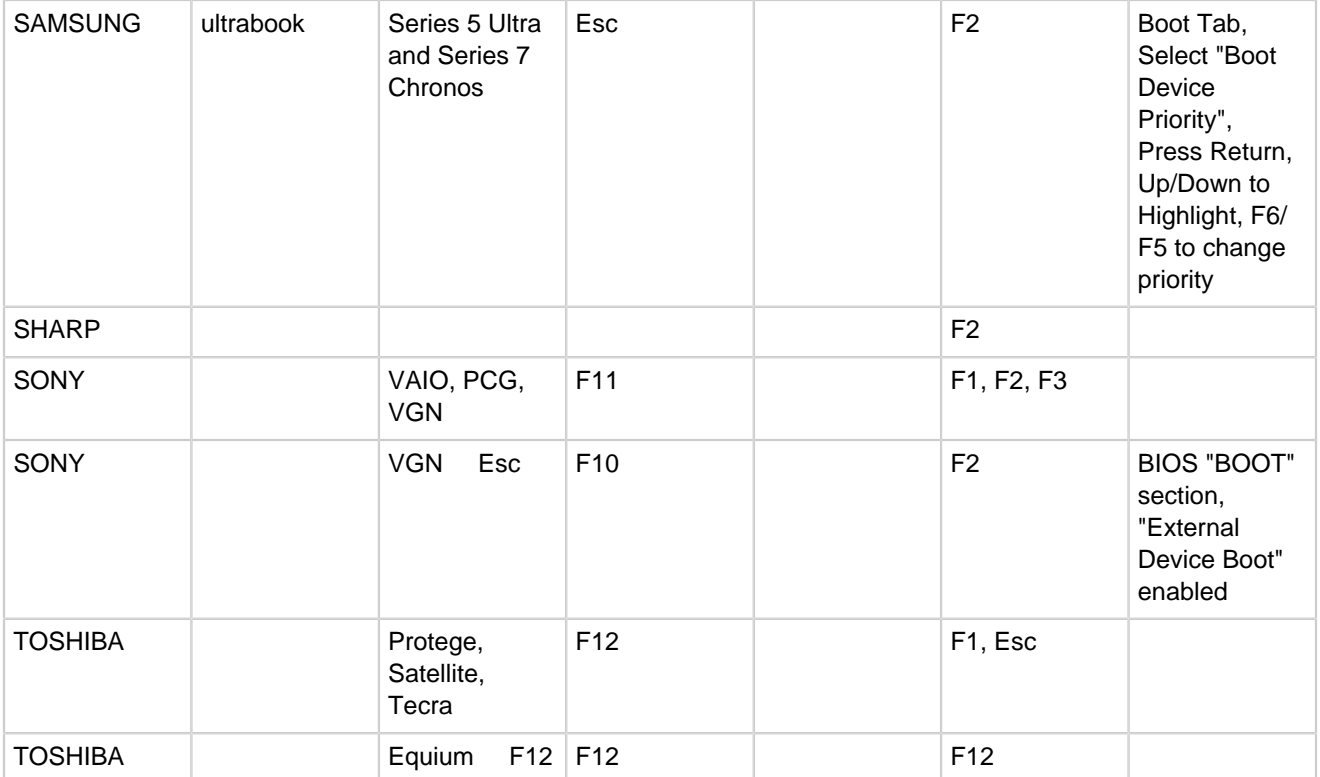